## 値渡し

べき乗(*x* の *n* 乗)を求めるメソッドを作成しましょう。*x* が **double** 型で、*n* が **int** 型 であれば、プログラムは List 7-5 のようになります。

**List 7-5 Chap07/Power.java**

```
// べき乗を求める
import java.util.Scanner;
class Power {
    //--- xのn乗を返す ---//
    static double power(double x, int n) {
       double tmp = 1.0;
      for (int i = 1; i \le n; i^{++})
           tmp *= x; // tmpにxを掛ける
       return tmp;
    }
   public static void main(String[] args) {
       Scanner stdIn = new Scanner(System.in);
       System.out.println("aのb乗を求めます。");
       System.out.print("実数a:"); double a = stdIn.nextDouble();
       System.out.print("整数b:"); int b = stdIn.nextInt();
      System.out.println(a + \theta<sup>m</sup>) + b + \theta + \theta + \thetapower(a, b) + \theta \theta \theta ; \theta);
    }
}
                                                                     実行例
                                                           aのb乗を求めます。
                                                           実数a 5.5<sup>1</sup>
                                                           整数b: 3<sup>口</sup>
                                                            5.5の3乗は166.375です。
```
*n* が整数ですから、*x* を *n* 回掛け合わせた値が *x* の *n* 乗です。メソッド *power* では、1.0 で初期化された変数 *tmp* に対して、*x* の値を *n* 回掛けています。**for** 文が終了したときの *tmp* の値が、*x* の *n* 乗です。

\*

Fig.7-5 に示すように、仮引数 *x* は実引数 *a* の値 4 で初期化され、仮引数 *n* は実引数 *b* の値 4 で初期化されます。このような、メソッド間で引数として《値》がやり取りされるメカニ ズムは、値渡し(*pass by value*)と呼ばれます。

重 要 メソッド間の引数の受渡しは、値渡しによって行われる。

そのため、呼び出された側のメソッド *power* の中で、受け取った仮引数の値を変更した としても、呼出し側の実引数が影響を受けることはありません。

本のコピーをとって、それに赤鉛筆などで何か書き込んでも、もとの本は、何の影響も 受けません。それと同じ原理です。メソッドの中では、仮引数の値を自由気ままに"いじ くって" 構わないのです。

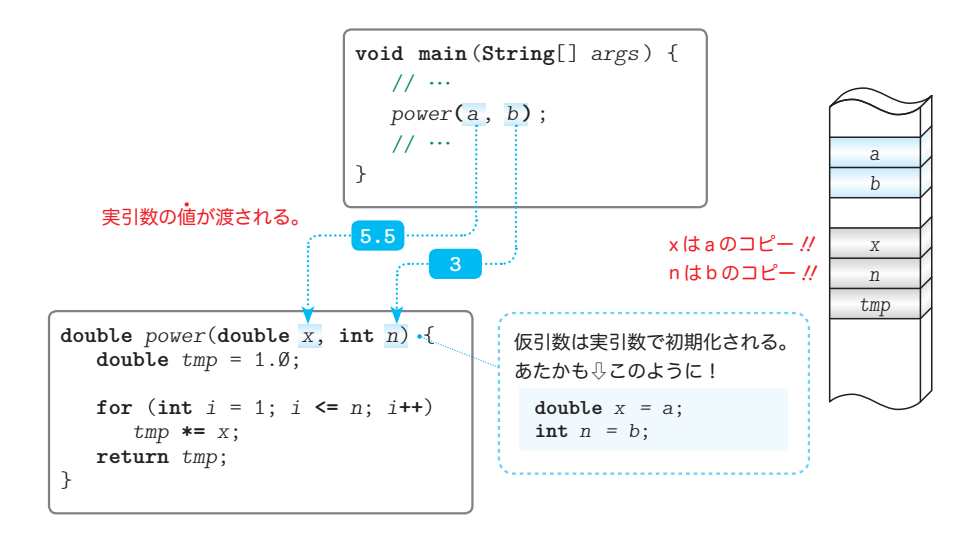

**Fig.7-5** メソッド呼出しにおける引数の授受(値渡し)

*x* の値を *n* 回だけ掛け合わせる処理を、*n* の値を 5, 4, …, 1 とカウントダウンしてい きながら行ってみましょう。

そのように書きかえたメソッド *power* が List 7-6 です。

▼クラスの宣言や **main** メソッドなどは省略していますので、List 7-5 にならって補完しましょう。

**List 7-6** Chap<sup>07</sup>/Power2.java

```
 //--- xのn乗を返す ---//
 static double power(double x, int n) {
    double tmp = 1.0;
   while (n - \geq \emptyset) tmp *= x; // tmpにxを掛ける
   return tmp;
 }
```
繰返しを制御するための変数 *i* が不要となり、メソッドはコンパクトになっています。

重 要 値渡しのメリットを活かすと、メソッドはコンパクトになる。

メソッド *power* の実行が終了するときの仮引数 *n* の値は 0 となりますが、呼出し側であ る **main** メソッドの実引数 *b* の値が 0 になることはありません。

## ■ 演習 7-4

 1 から *n* までの全整数の和を求めて返却するメソッドを作成せよ。 **int** *sumUp*(**int** *n*)

**7-1** メソッドとは